#### Add Support for DP 1.2 MST Audio to HD-A driver

• Mengdong Lin, Libin Yang, October 14, 2015

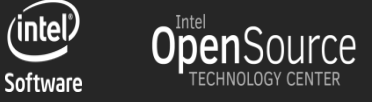

- **DisplayPort** 1.2 added support for **Multi-Stream Transport** (**MST**) - enabling multiple monitors to be used via a single DisplayPort, by use of a DP MST Hub or a monitor capable of daisy-chaining.
- On Intel Haswell and later processors, a DP port can support up to 3 streams (3 devices entries, 1 stream per device entry). The total number of steams is also 3, equal to the number of display pipelines & audio codec converters.

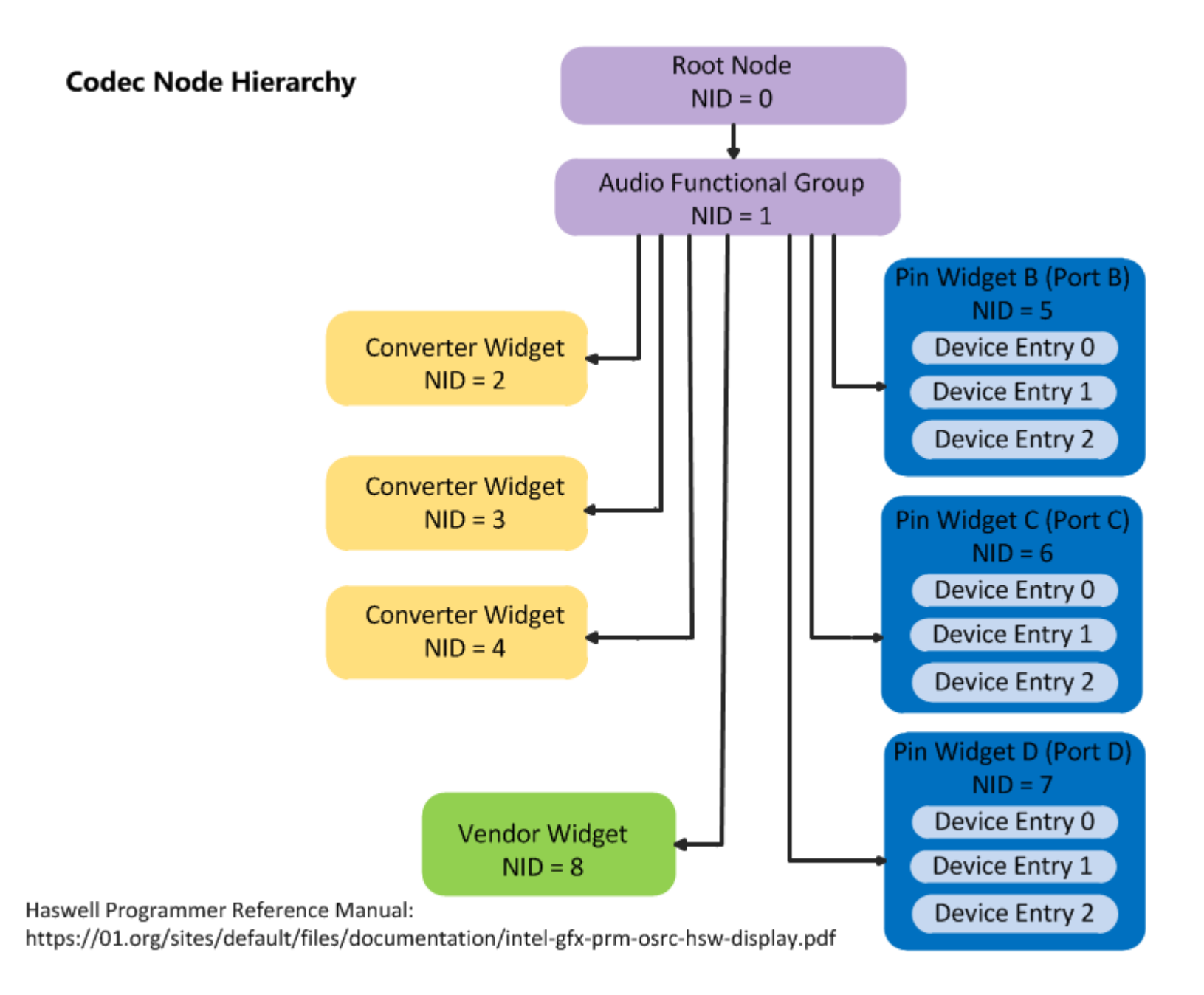

#### • **Target**

 HD-A Driver should be able to route audio to a specified monitor as before, no matter a it's a HDMI or DP monitor, directly connected or bridged by hub or another monitor.

#### • **Gap**

Without DP MST, a monitor is \*connected\* to a pin. So current display audio codec driver handles the ELD info, PCM, convertor selection, channel map on a pin (struct hdmi\_spec\_per\_pin) not on a device entry.

With DP MST, a monitor is \*connected\* to a device entry. So the above operations/info need to oriented to a device entry..

# Solution

- Reuse and enhance current hdmi codec driver to support HDMI/DP SST/DP MST audio.
- Both non-mst audio and mst audio will use virtual pin and dynamic PCM binding

### How to Represent a Device Entry?

- Virtual pin
	- struct hdmi\_spec\_per\_pin evolves to a virtual pin by adding a dev id field. virtual pin #0 (pin#0, dev#0)

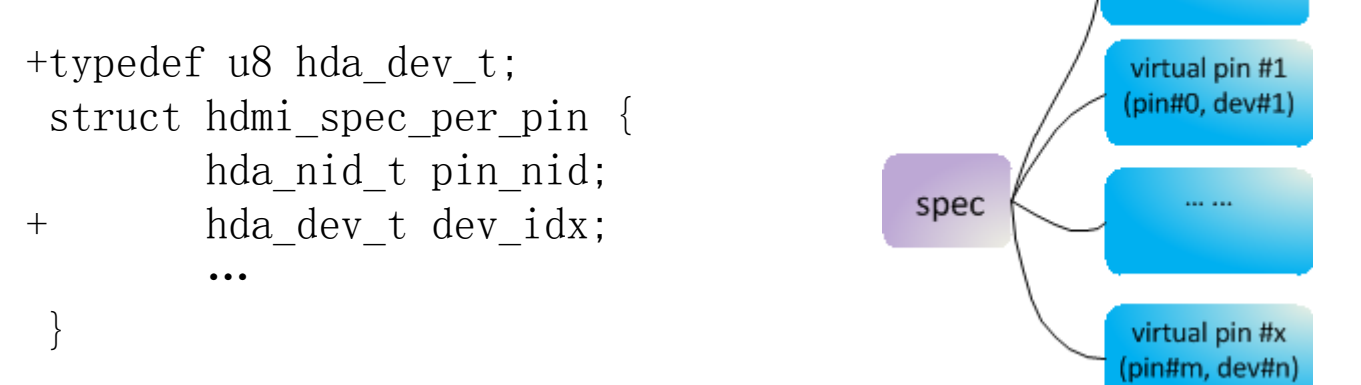

– a virtual pin can represent either a unique pin (non-mst mode) or a unique device entry (mst mode).

# PCM

- Dynamic PCM assignment
	- Statically create the PCM based on the number of converter.
	- When the monitor is connected, attach a free PCM to the pin.
	- When the monitor is disconnected, the PCM is detached from the pin; Stop the PCM
- How to assign the PCM to pin?
	- Each pin has its preferred PCM, for example, the pin of nid 5 prefer PCM#3.
	- If the preferred PCM is not available, it will try to find a free PCM to attach to the pin.

# PCM

```
struct hdmi_spec_per_pin { …+ struct hda_pcm *pcm; … …
};
 struct hdmi spec {
       ……
      struct hda_pcm *pcm_rec[16]; + u16 pcm_bitmap; + int pcm_used; … …
};
```
• The pcm\_bitmap is used to indicate the corresponding PCM is bound or not. Each bit for each PCM.

# ELD

- ELD info to userspace will be: /proc/asound/cardn/eld#x.y.z
	- x: codec id;
	- $-$  y: pin id;
	- z: device entry id
- Each ELD info for each device entry

### Jack

• Each device entry has its own Jack and unique jack tag.

struct hda\_jack\_tbl { hda\_nid\_t nid; + hda\_dev\_t dev\_idx; unsigned char tag; … … };

#### SPDIF

- The number of SPDIF is the same as PCM number.
- SPDIF will not bound to the pin in initialization.